# **BAB III**

# **METODE PENELITIAN**

### **3.1. Data Umum**

Adapun data umum proyek Pembangunan Gedung Education Hotel Dan Resto Kusuma adalah sebagai berikut :

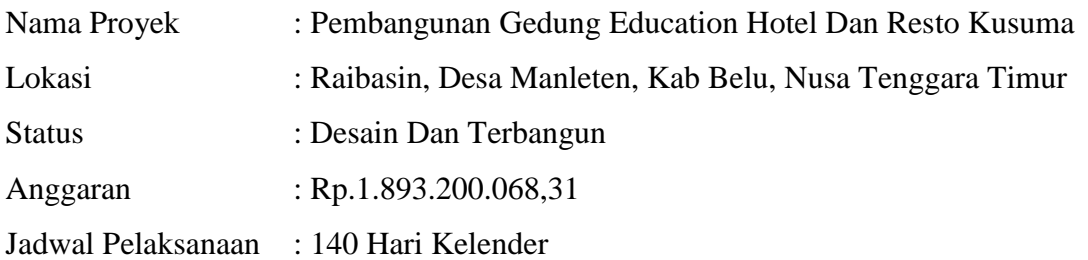

### **3.2. Lokasi**

Lokasi pembangunan proyek Pembangunan Gedung Education Hotel DanResto Kusuma pada penelitian ini bertempatan di Raibasin, Desa Manleten, Kab Belu, Nusa Tenggara Timur. Adapun gambar peta lokasi adalah sebagai berikut :

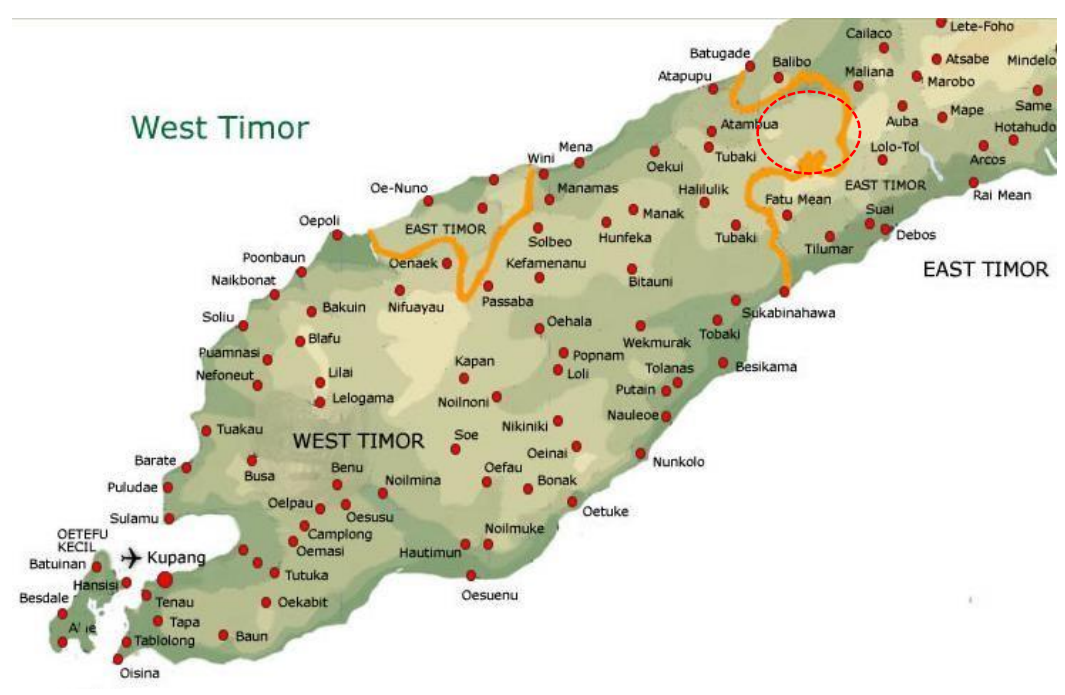

**Gambar 3.1a.** Peta Pulau Timor **Sumber :** *Made with Google My Maps* (Google), April 2022

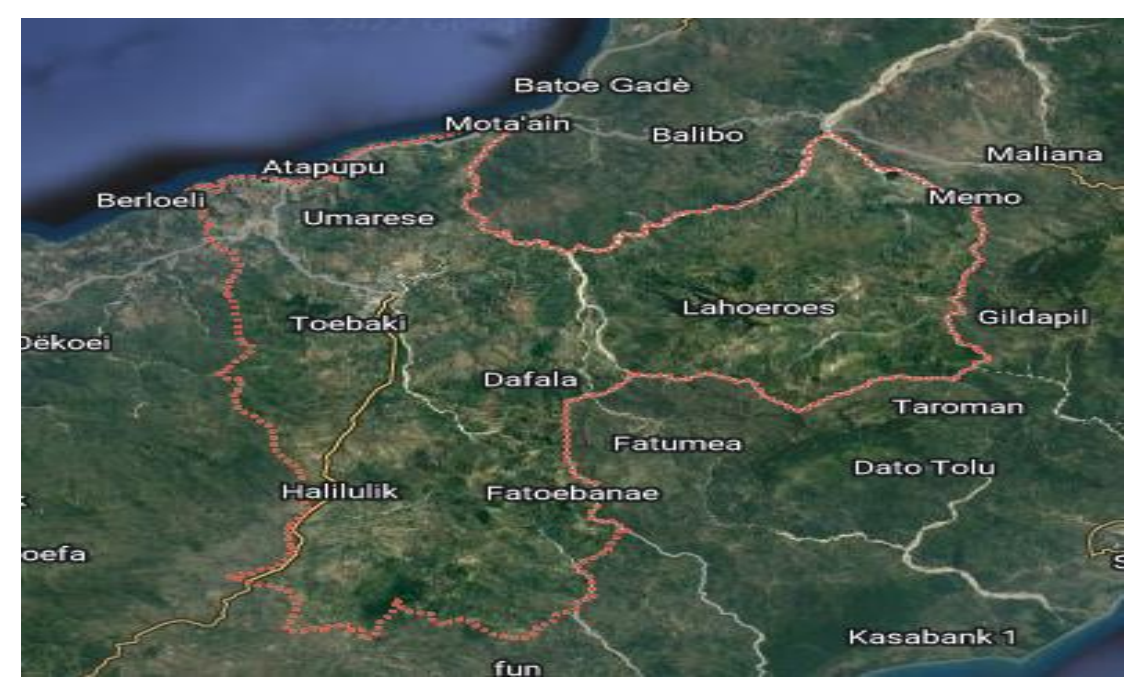

**Gambar 3.1b.** Peta Kabupaten Belu Sumber : Profil PKP Kabupaten Belu (*Google*), Agustus 2022

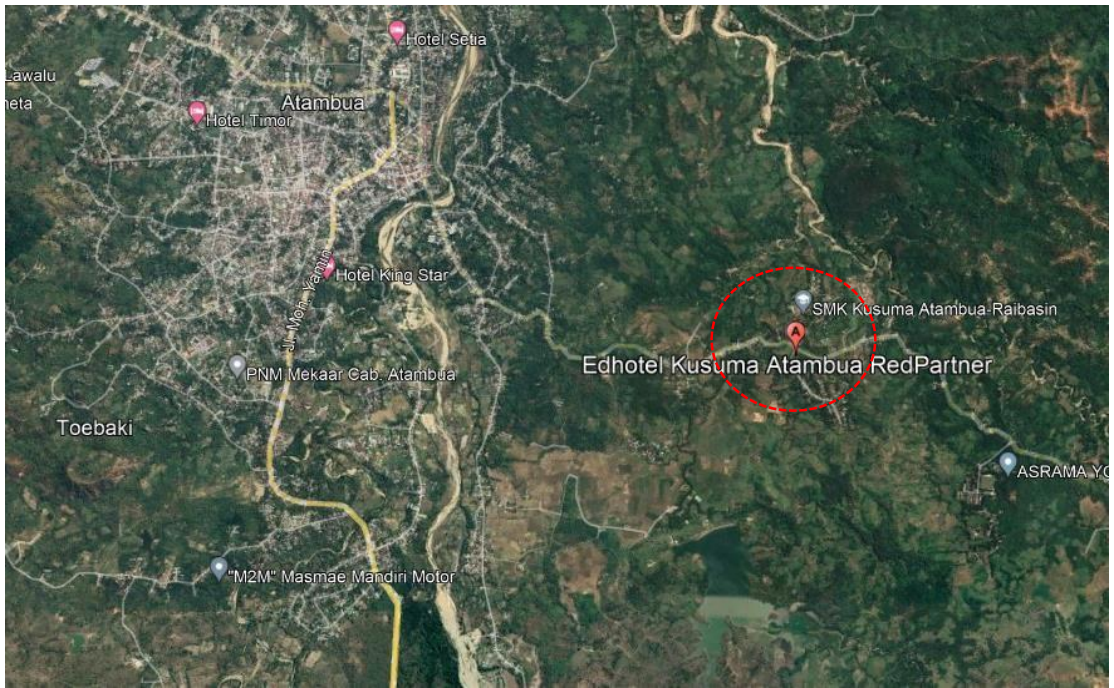

**Gambar 3.1c.** Peta Lokasi Gedung Education Hotel dan Resto Kusuma Sumber : *Google Earth,* Agustus 2022 **Gambar 3.1** Lokasi Penelitian Sumber : *Google*, 2022

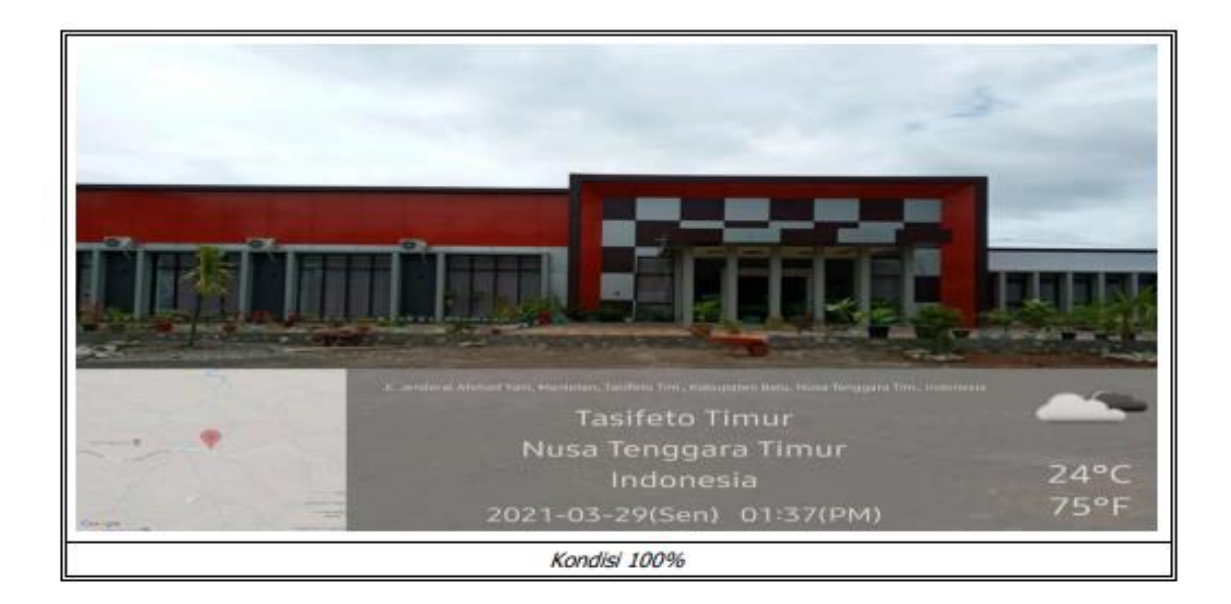

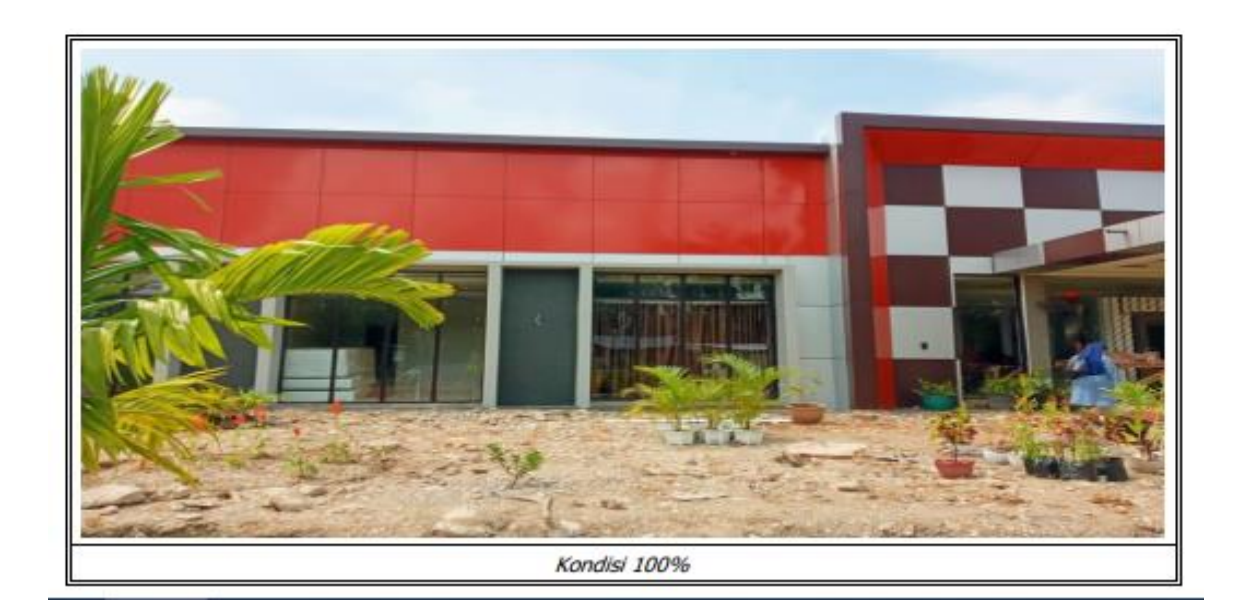

**Gambar 3.2** Kondisi Gedung Terbangun 100% Sumber: Data Dokumentasi Proyek, Maret 2021

### **3.3. Data Yang Diperlukan**

Adapun data yang digunakan dalam penelitian ini adalah data sekunder, antara lain :

- 1. Data Gambar kerja
- 2. Data Rencana Anggaran Biaya (RAB)
	- a. Item dan volume pekerjaan
	- b. Analisa harga satuan :
		- 1) Koefisien
	- c. Harga analisa bahan dan upah
- 3. Data waktu penyelesaian proyek (*time schedule*)
- 4. Data laporan mingguan

## **3.4. Variabel/ Aspek Yang Dievaluasi**

Variabel/ aspek yang dievaluasi pada Metode *Fast Track* adalah :

1. Waktu

Perencanaan waktu yang baik sangat diperlukan untuk dapat melaksanakan pekerjaan pembangunan dengan tepat waktu atau bahkan lebih cepat dari rencana pelaksanaan.

2. Biaya

Perencanaan biaya pembangunan yang ditetapkan dalam kontrak pekerjaan merupakan aspek penting agar biaya yang dikeluarkan sesuai dengan anggaran, atau bahkan lebih kecil dari anggaran yang ditetapkan.

## **3.5. Diagram Alir**

Hal-hal yang perlu diperhatikan dalam penelitian ini bisa dilihat pada **Gambar 3.3** berikut :

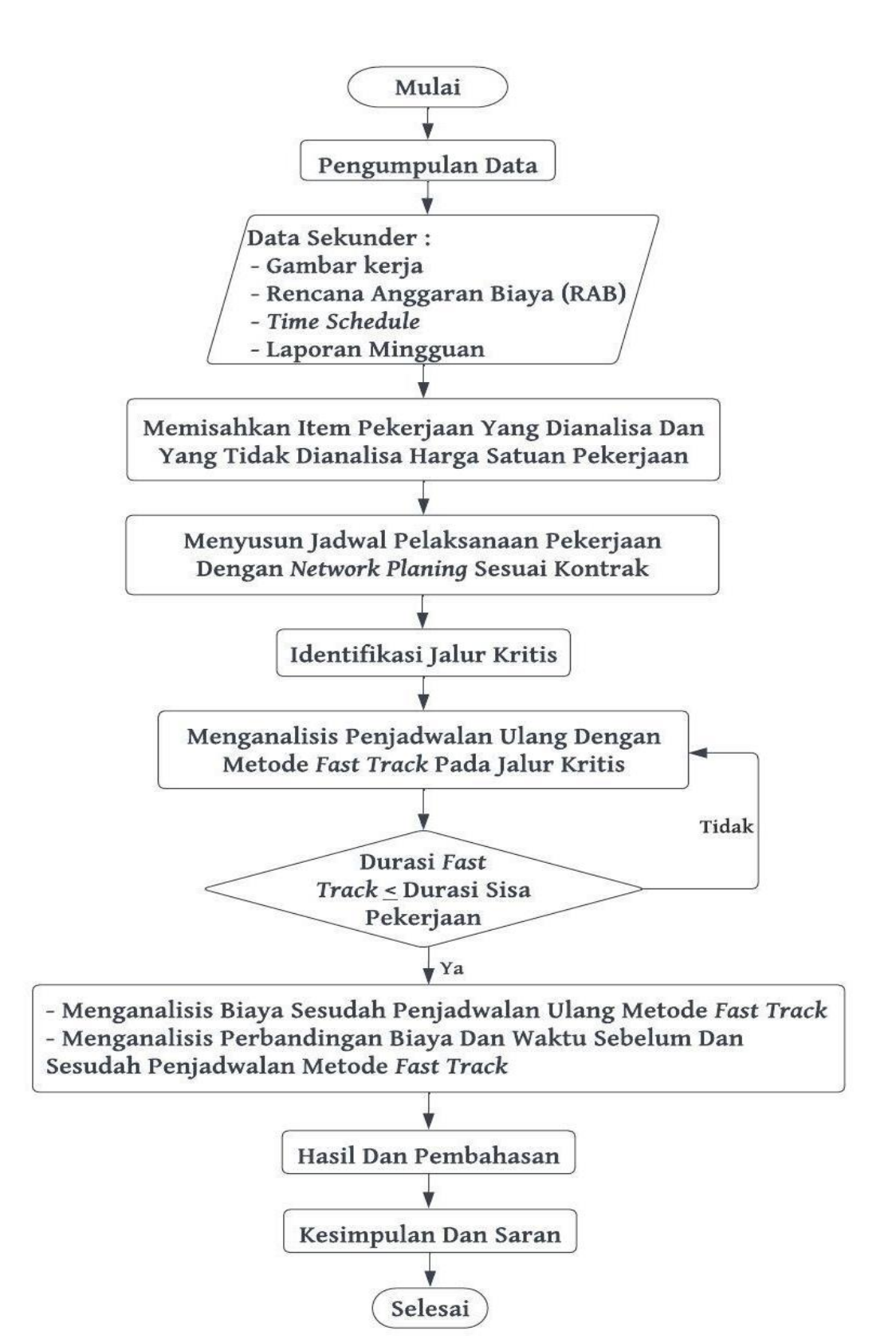

**Gambar 3.3** Diagram Alir

### **3.6. Prosedur Analisis Dari Diagram Alir**

Hal yang perlu diperhatikan dalam proses pengolahan data adalah rumusan masalah dan tujuan dari penelitian ini sehingga pengolahan data akan lebih efektif.

### **3.6.1 Pengumpulan Data**

Pada diagram alir terlihat bahwa, yang pertama ialah pengumpulan data. Karena datadata proyek ini yang menjadi dasar panduan dalam penelitian ini. Data-data yang dibutuhkan dalam penelitian ini yaitu:

- 1. Gambar Kerja, sebagai panduan untuk proyek konstruksi sehingga bangunan tidak di buat sembarang.
- 2. RAB merupakan perkiraan atau estimasi biaya yang diperlukan dalam kegiatan tertentu. RAB harus sudah selesai sebelum pelaksanaan proyek berjalan, dikarenakan RAB menjadi acuan dan pegangan sementara dalam pelaksanaan proyek.
- 3. *Time Shedule*, digunakan untuk menentukan urutan pekerjaan agar sesuai dengan kebutuhan dan kemampuan yang ada, serta untuk mendeteksi jika ada keterlambatan pekerjaan.
- 4. Laporan mingguan, data ini berguna untuk melaporkan kemajuan atau bobot pekerjaan yang telah direalisasikan dalam 1 minggu.

Semua data yang digunakan dalam penelitian ini didapat dari konsultan perencana dan pengawas lapangan.

## **3.6.2 Memisahkan Item Pekerjaan Yang Dianalisa Dan Yang Tidak Dianalisa Harga Analisa Satuan Pekerjaan**

Harga satuan disebut sebagai perhitungan kebutuhan biaya tenaga kerja, bahan, dan peralatan untuk mendapatkan harga satuan untuk satu jenis pekerjaan tertentu. Tujuan dilakuan pemisahan item pekerjaan yaitu untuk memudahkan dalam membuat *Network Diagram*. Karena item pekerjaan yang tidak dianalisa harga satuannya tidak bisa diketahui lama pekerjaan itu akan selesai.

# **3.6.3 Menyusun Jadwal Pelaksanaan Pekerjaan Dengan** *Network Planing* **Sesuai Kontrak**

*Network Planing* atau jaringan kerja adalah suatu model yang digunakan dalam penyelenggaraan proyek, yang produknya adalah mengenai kegiatan-kegiatan yang ada didalam diagram jaringan kerja (*Network* Diagram) proyek bersangkutan. Network diagram adalah visualisasi proyek berdasarkan *Network Planing.* Terdiri dari jaringan kerja yang meliputi lintasan kegiatan dan urutan peristiwa yang ada dalam penyelenggaraan proyek. Jaringan kerja di susun berpatokan pada laporan pekerjaan mingguan pada data. Langkahlangkahnya adalah sebagai berikut :

- 1. Menetukan hari kerja efektif.
- 2. Menentukan umur proyek dengan syarat umur proyek harus lebih kecil atau sama dengan hari kerja efektif.
- 3. Mengidentifikasi pekerjaan yang harus diselesaikan pada proyek.
- 4. Mengidentifikasi urutan keterkaitan pelaksanaan pekerjaan sehingga pekerjaan berlangsung secara sistematis.
- 5. Mengidentifikasi waktu pengerjaan setap pekerjaan yang ada.
- 6. Membuat *Network* Diagram

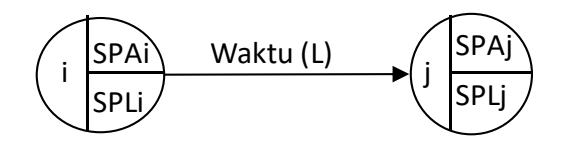

7. Menghitung SPA (saat paling awal peristiwa mungkin terjadi).

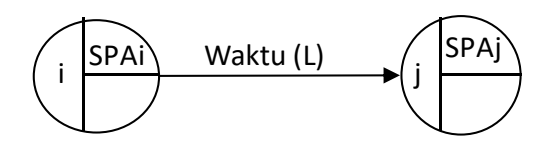

Dengan menggunakan **persamaan 2.19**.

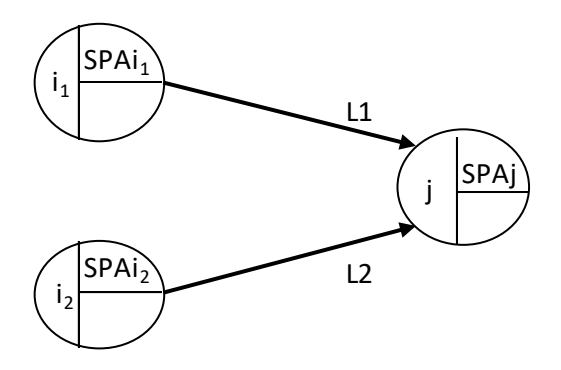

Dengan menggunakan **persamaan 2.20**.

8. Menghitung SPL (saat paling lambat peristiwa boleh terjadi).

Hitung saat paling lambat (SPL) mulai dari nomor maksimum mundur berturut-turut sampai dengan posisi awal.

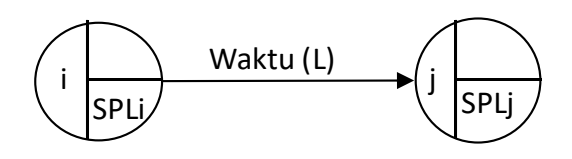

Dengan menggunakan **persamaan 2.21**.

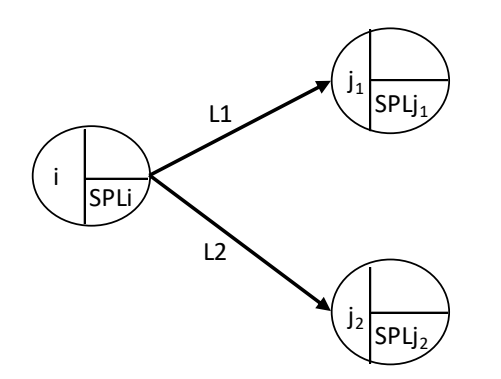

Dengan menggunakan **persamaan 2.22**.

#### **3.6.4 Identifikasi Jalur Kritis**

Untuk menentukan waktu penyelesaian proyek, maka harus di identifikasi apa yang disebut jalur kritis. Jalur merupakan serangkaian aktivitas berhubungan yang bermula dari pekerjaan awal ke pekerjaan penyelesaian/ akhir. Untuk menyelesaikan proyek, semua jalur harus dilewati. Oleh karena itu, harus ditentukan jumlah waktu yang dibutuhkan berbagai jalur tersebut. Jalur terpanjang yang melewati, menentukan total waktu yang dibutuhkan untuk menyelesaikan proyek. Jika aktivitas pada jalur terpanjang ditunda, maka seluruh

proyek akan mengalami keterlambatan. Aktivitas jalur terpanjang merupakan aktivitas jalur kritis, dan jalur terpanjang itu disebut jalur kritis. Langkah-langkah menentukan Jalur Kritis:

1) Melihat data dari *Network Diagram* sisa pekerjaan.

2) Dari data tersebut bisa langsung menentukan jalur kritis dengan cara:

 $SPAi + L = SPAi$ 

### $SPLi - L = SPLi$

### **3.6.5 Menganalisis Penjadwalan Ulang Dengan Metode** *Fast Track*

Langkah-langkah menganalisis penjadwalan ulang dengan metode *fast track* adalah sebagai berikut :

- 1) Hanya melakukan *Fast Track* pada aktivitas dilintasan kritis.
- 2) Syarat,dapat dilakukan metode *Fast Track* adalah waktu terpendek  $\geq 2$  hari.
- 3) Bisa dilakukan dengan cara menambah kelompok kerja dan juga tumpang tindih antara kegiatan a dan b.
- 4) Jika durasi pekerjaan i < durasi kegiatan j, maka pekerjaan j dilakukan percepatan setelah pekrjaan i  $\geq 1$  hari dan pekerjaan i harus selesai lebih dulu atau bersamaan.
- 5) Apabila durasi i > durasi j, maka aktivitas j dapat dimulai bila sisa durasi aktivitas i < 1 hari dari aktivitas j. Kedua aktivitas tersebut selayaknya dapat selesai bersama-sama.
- 6) Percepatan tumpang tindih selayaknya dilakukan tidak lebih dari 50% dari waktu normal. Misalnya;

Pekerjaan  $(i) = 7$  hari

Pekerjaan (j) =  $17$  hari

Maka,  $i = 50\% \times 7$  hari

 $= 3.5 \approx 4$  hari

Berdasarkan hitungan, pekerjaan i telah mencapai 4 hari kerja barulah pekerjaan j dimulai.

Maka, Percepatan = Durasi Awal - Durasi *fast track*

$$
= 7 - 4
$$

$$
= 3 \text{ hari}
$$

### **3.6.6 Menganalisis Biaya Sesudah Penjadwalan Ulang Dengan Metode** *Fast Track*

Setelah melakukan *Fast Track* pada lintasan kritis dan mendapatkan durasi hari yang lebih kecil atau sama dengan durasi rencana proyek maka selanjutnya adalah menghitung biaya dari penjadwalan ulang hasil *Fast Track*.

Biaya proyek adalah biaya yang digunakan untuk menyelesaikan seluruh kegiatan proyek dan merupakan penjumlahan dari seluruh biaya yang digunakan untuk menyelesaikan item pekerjaan.

Sesungguhnya metode *fast track* ini adalah metode percepatan waktu pelaksanaan tanpa penambahan biaya. Namun, jika dalam keadaaan terdesak metode ini butuh beberapa faktor pendukung yang akan membuat adanya penambahan biaya yakni :

- 1. Penambahan kelompok kerja
- 2. Penambahan alat
- 3. Penambahan material

Beberapa faktor ini yang akan membuat koefisien pada harga analisa satuan menjadi bertambah sehingga biaya pun ikut meningkat.

# **3.6.7 Perbandingan Biaya Dan Waktu Sebelum Dan Sesudah Penjadwalan Ulang Dengan Metode** *Fast Track*

Untuk menjawab tujuan dari penelitian ini, maka sesudah menghitung biaya dilanjutkan dengan perbandingan biaya dan waktu sebelum dan sesudah dilakukan metode *Fast Track* dengan membuat table perbandingan.

### **3.6.8 Hasil Dan Pembahasan**

Setelah mendapatkan hasil biaya dan membuat perbandingannya, maka pada tahap ini ialah mempertanggungjawabkan hasil yang didapat dengan melihat faktor-faktor apa saja yang mempempengaruhi sehingga bisa mendapatkan hasil yang demikian.